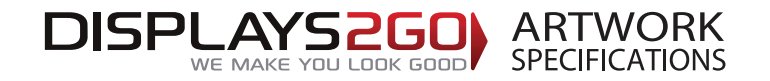

## **Inflatable Tent 5m x 5m**

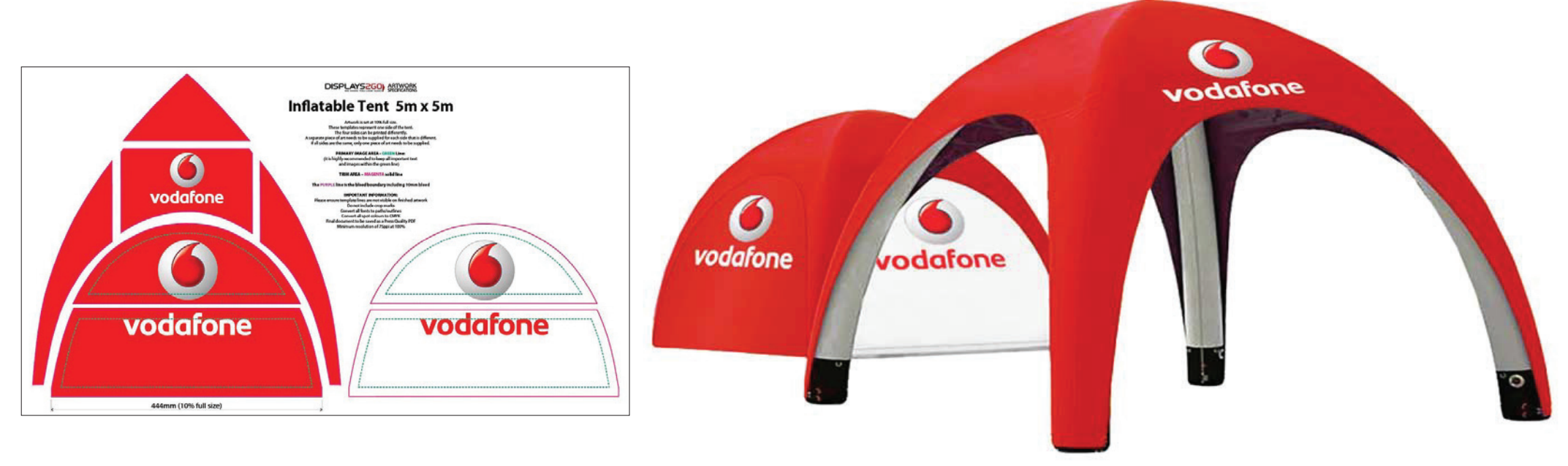

#### **Preparing and Sending Artwork**

#### Please see overleaf for TEMPLATES and instructions regarding bleed.

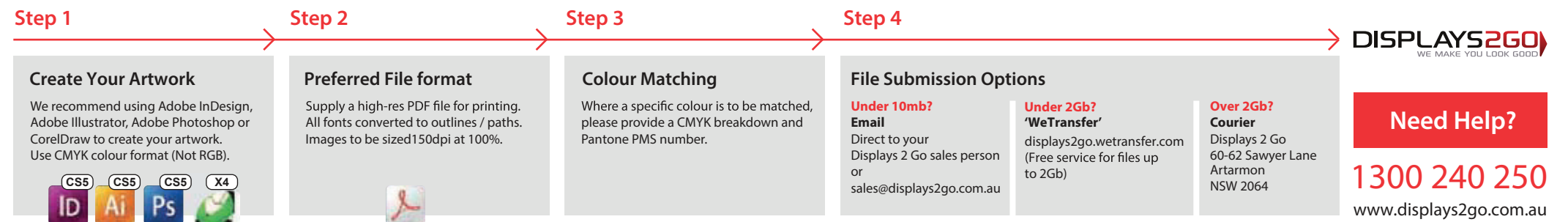

# **Inatable Tent 5m x 5m**

Artwork is set at 10% full size. These templates represent one side of the tent. The four sides can be printed differently. A separate piece of art needs to be supplied for each side that is different. If all sides are the same, only one piece of art needs to be supplied.

#### **PRIMARY IMAGE AREA - GREEN Line:**

(it is highly recommended to keep all important text and images within the green line)

Please ensure template lines are not visible on finished artwork Do not include crop marks Convert all fonts to paths/outlines Convert all spot colours to CMYK Final document to be saved as a Press Quality PDF Minimum resolution of 75ppi at 100%

----------

------------

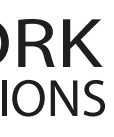

## **TRIM AREA – MAGENTA solid line**

### **The PURPLE line is the bleed boundary including 10mm bleed**

#### **IMPORTANT INFORMATION:**

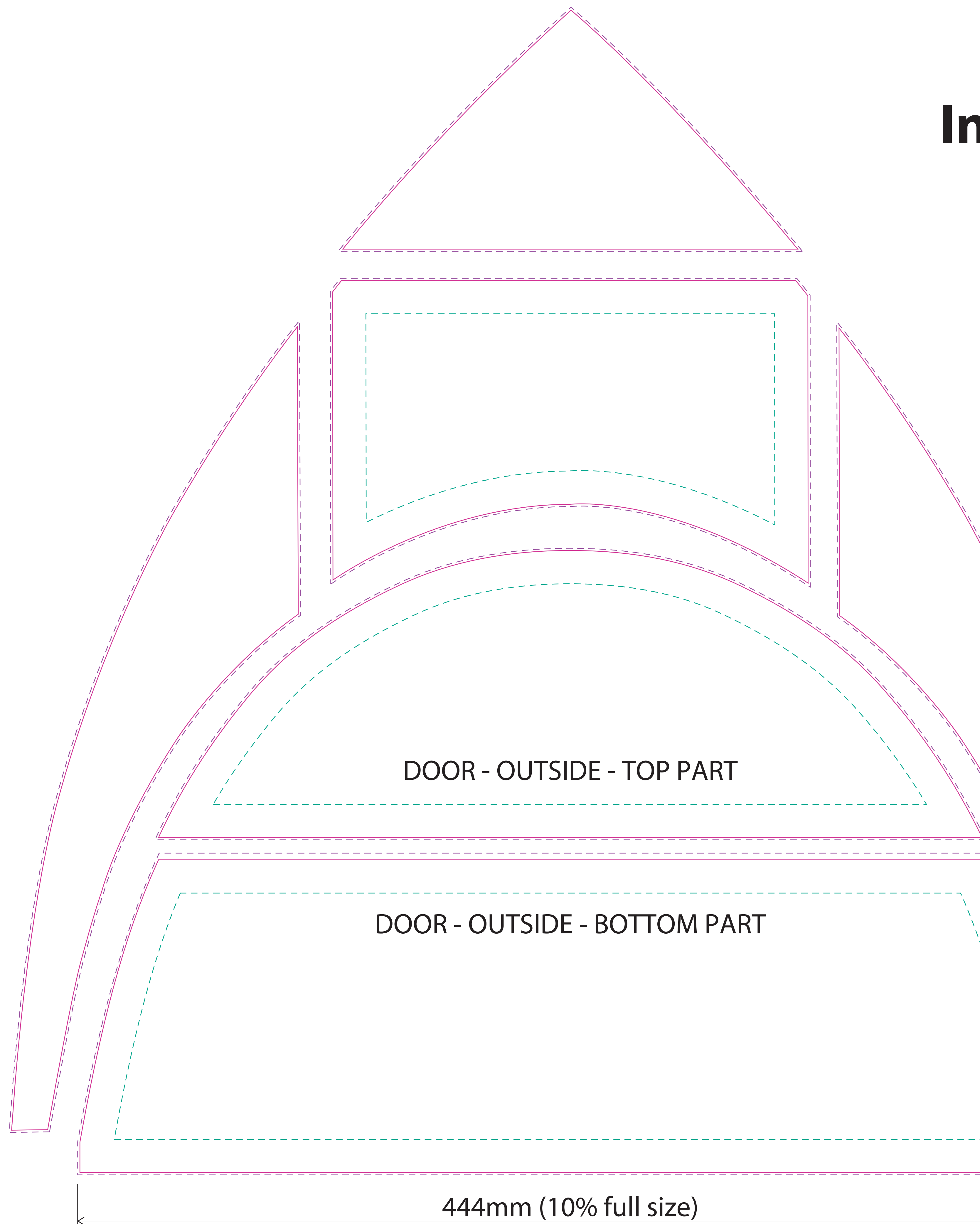

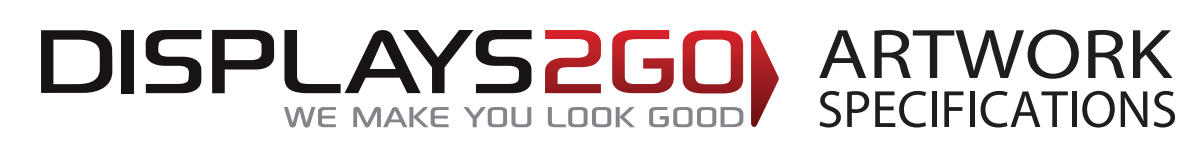

# DOOR - INSIDE - TOP PART

- - <u>- - - - -</u> - -

## DOOR - INSIDE - BOTTOM PART

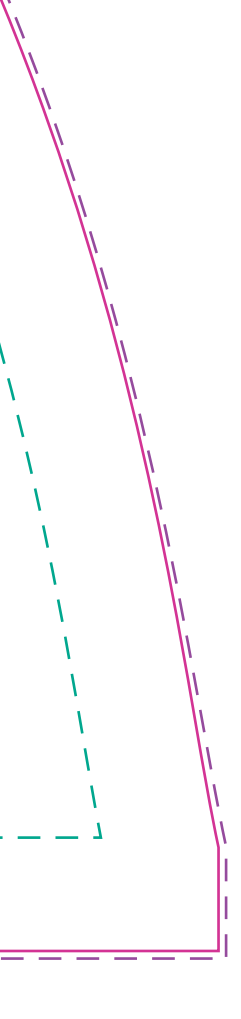